## **Inhaltsverzeichnis**

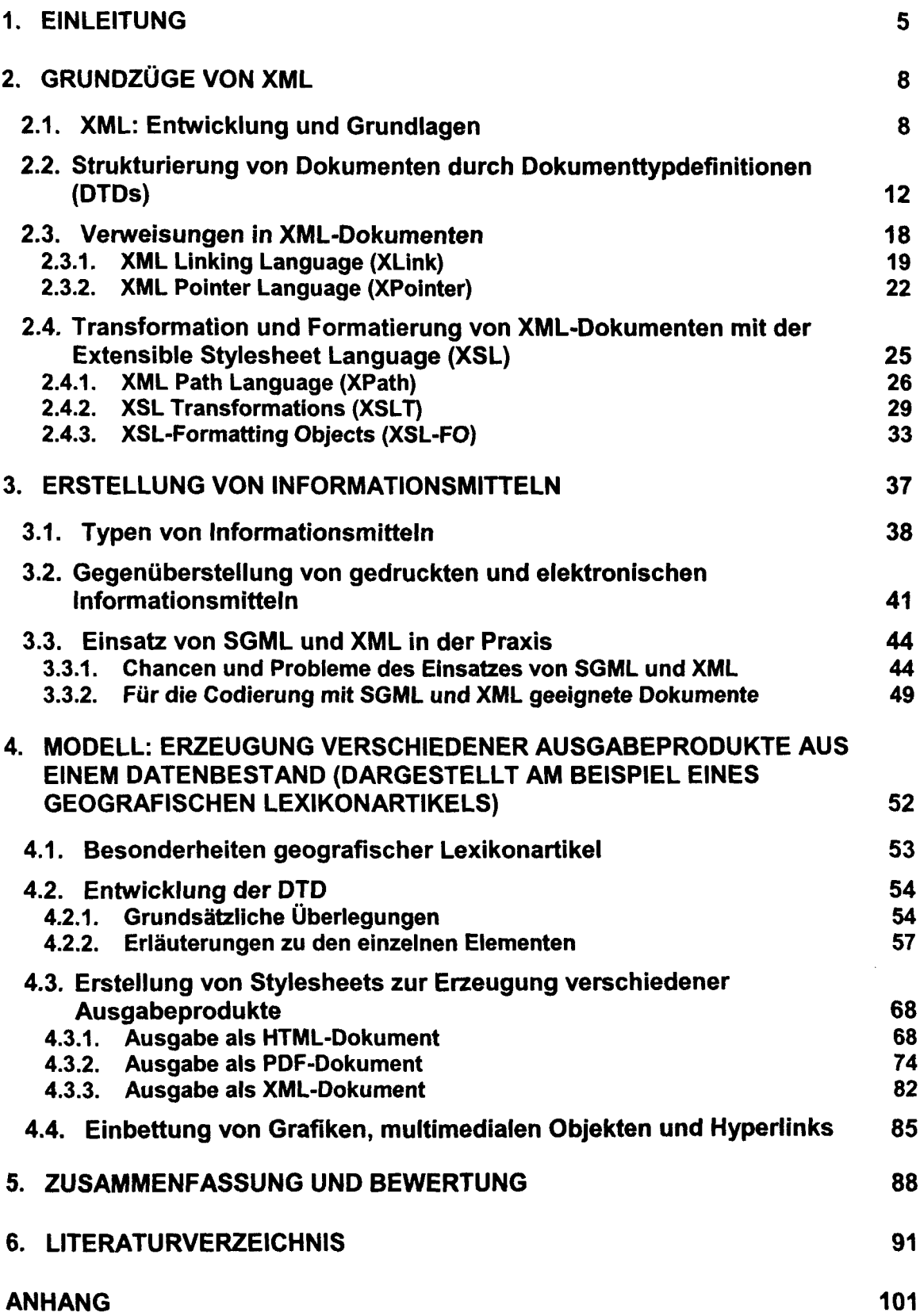

## **Abbildungsverzeichnis**

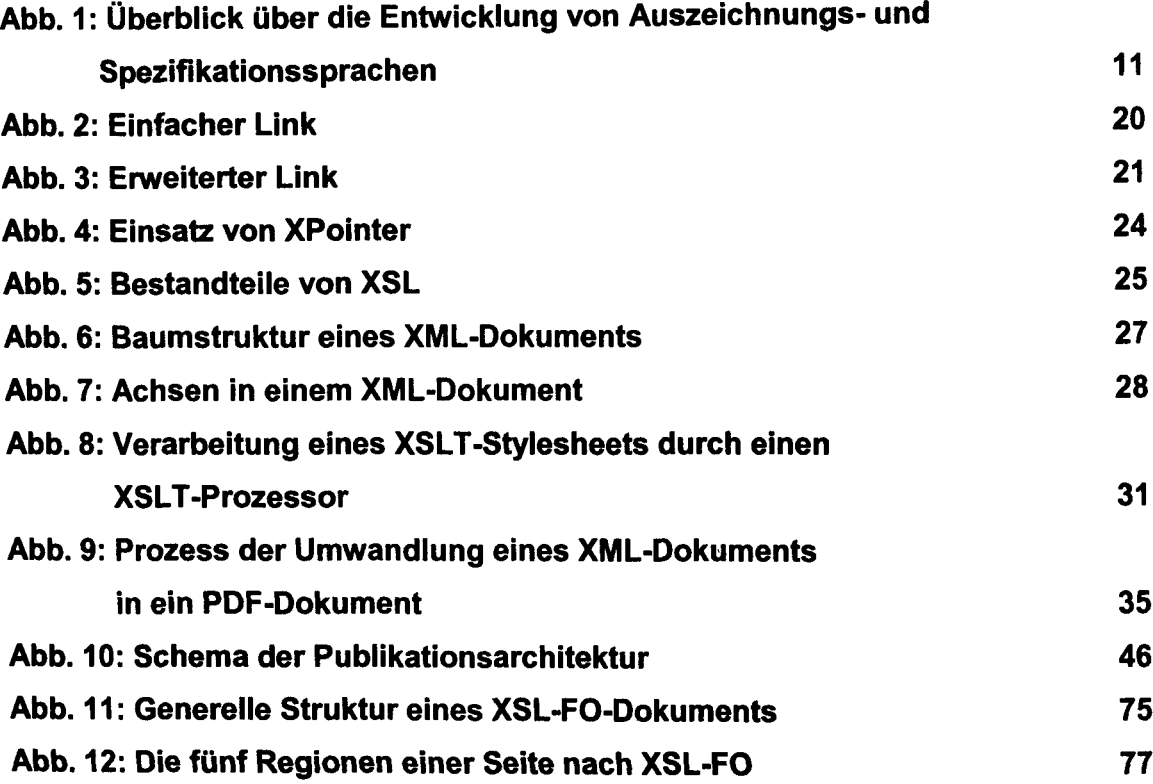

 $\bar{z}$